## **Magnetic Semiconductors**

Ryky Nelson

### Advisors: Juana Moreno, Mark Jarell **Louisiana State University**

# **What am I doing?**

k,

- To model Magentic Semiconductors
- Presently, to model conventional semiconductors
- GaAs & GaN

• GaAs & GaN are dilutely doped by magnetic atoms

• Impurty atoms: Manganese

# **Why Magnetic Semiconductors?**

• Spin and charge degrees of freedom are coupled each other.

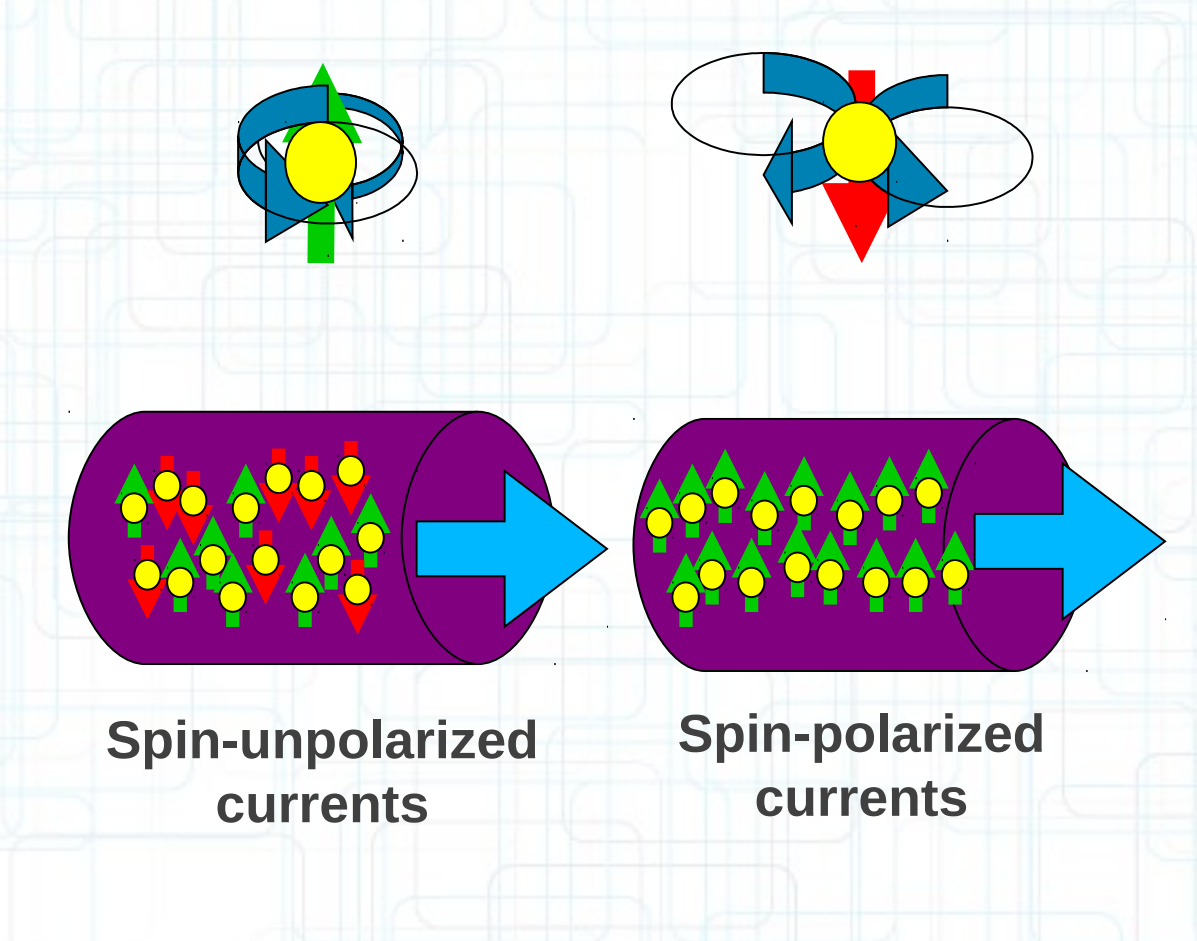

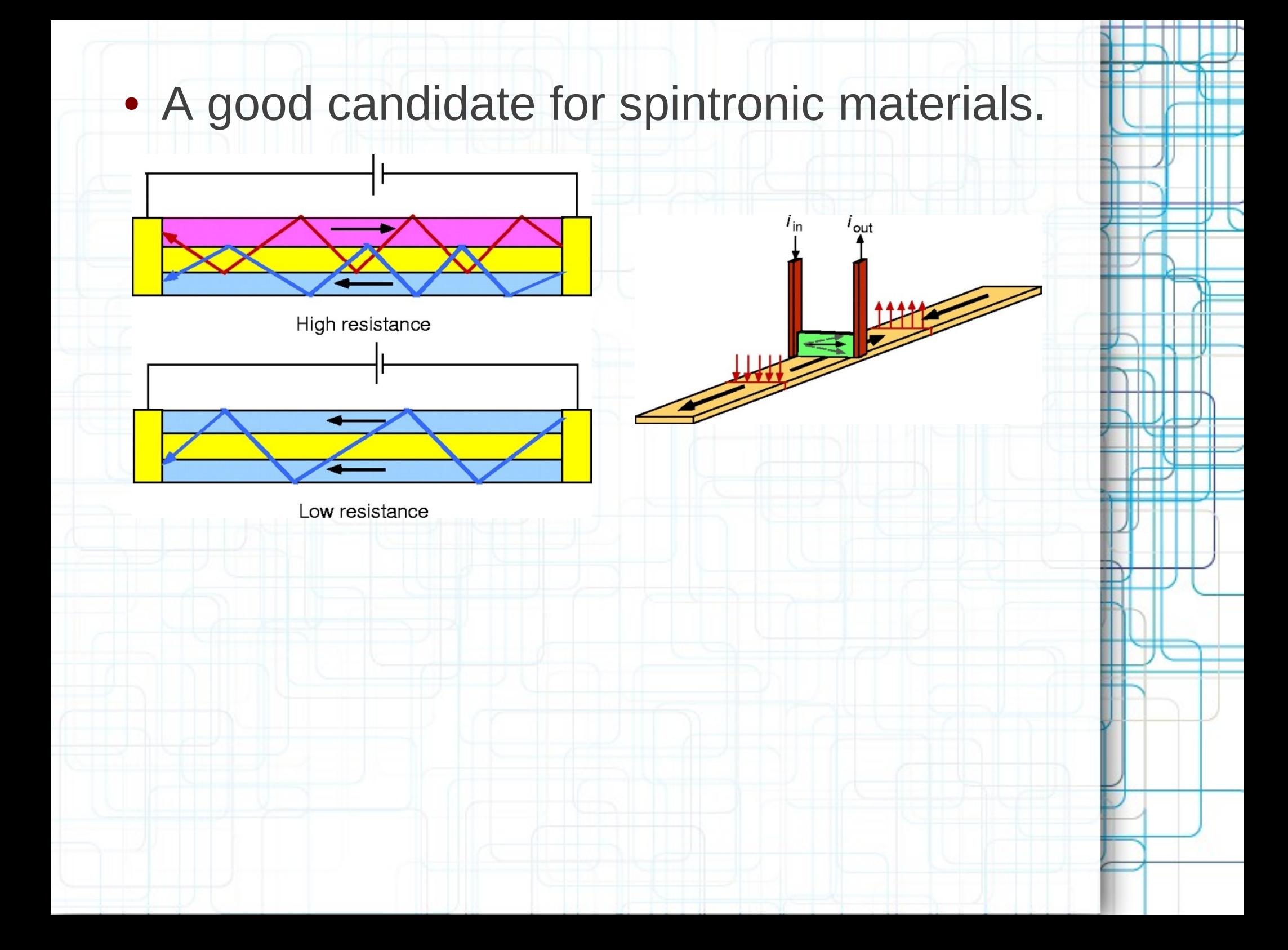

## **How do we model our systems?**

• Using DFT and a Wannier-function-based downfolding method to get an effective Hamiltonian, H<sub>0</sub>, for the host crystals: GaAs & GaN

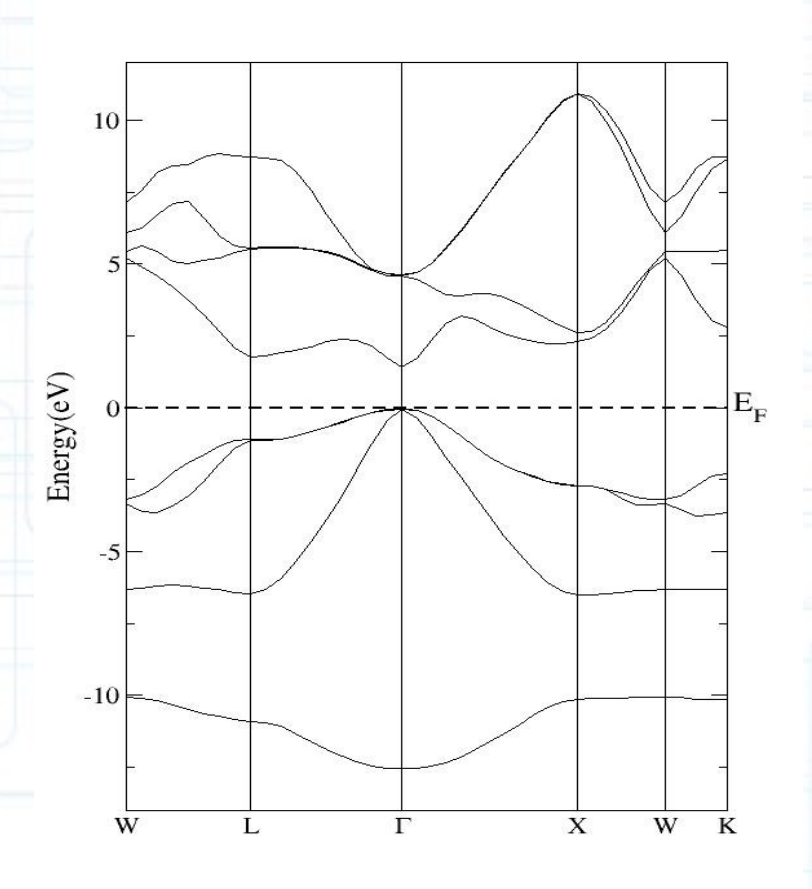

• Adding the double exchange interaction H1 due to interaction between local spins Mn mediated by carriers.

$$
H1 = -J\sum_{i} \vec{S}_{i} \cdot \vec{\sigma}
$$

• The magnetic and electric properties are calculated using Dynamical Mean Field Approximation self-consistently and numerically.

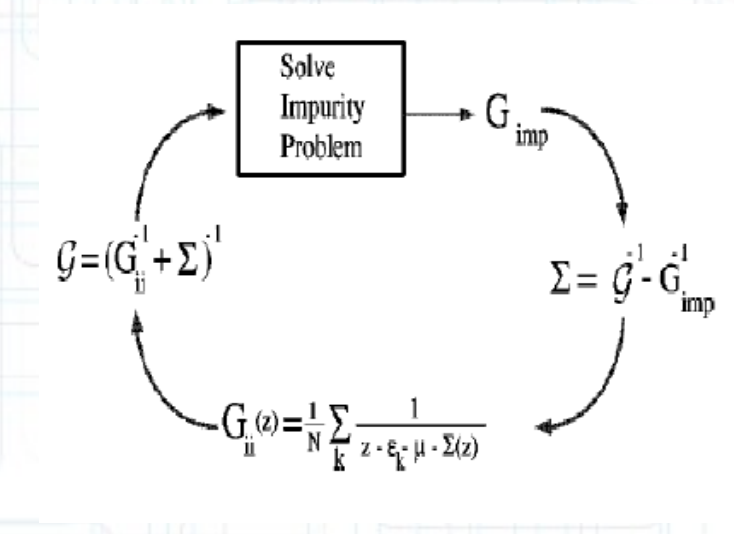

The DMFA algorithm

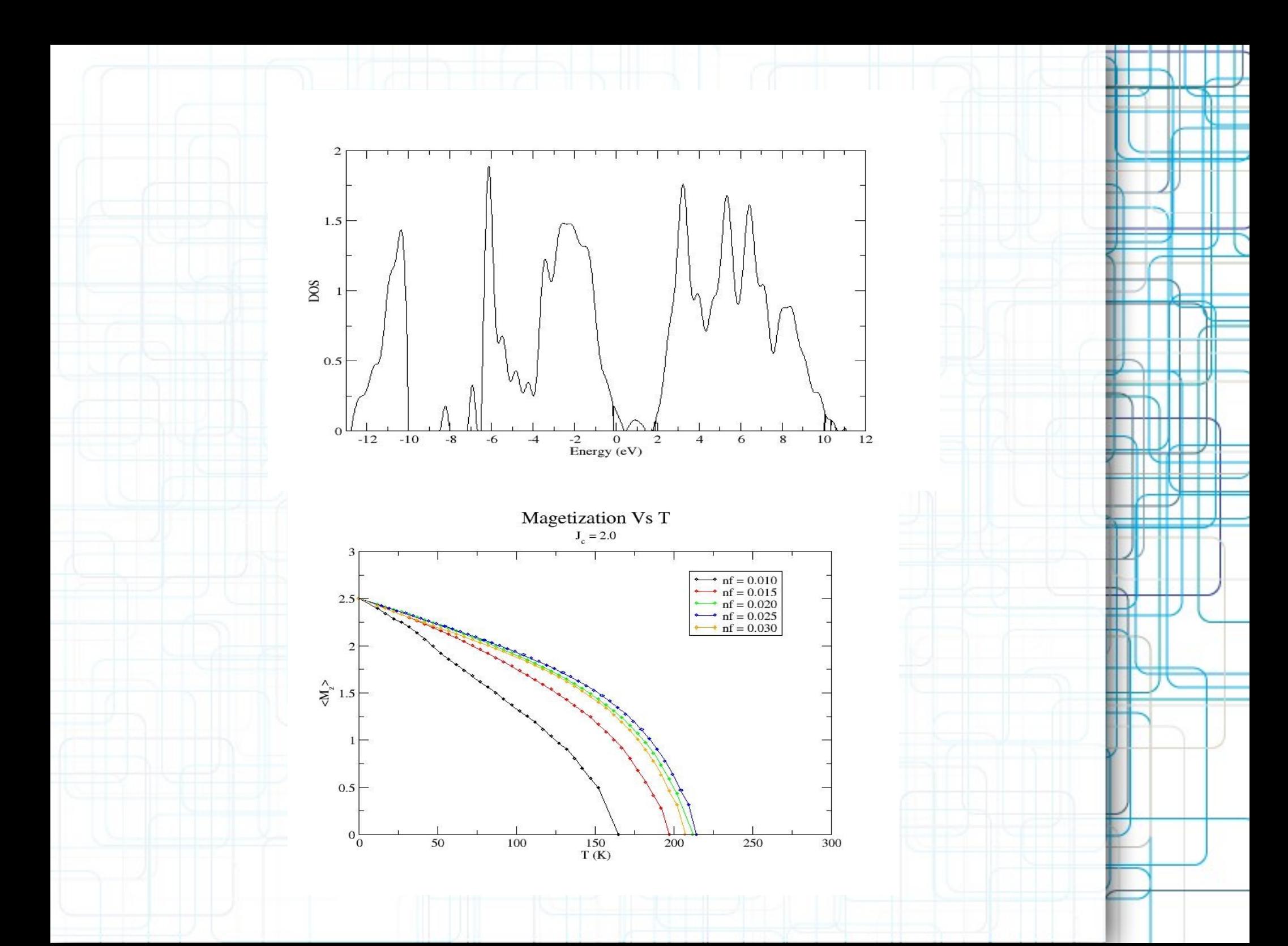

## **Where do we perform our numerical?**

### • We use Kraken Cray XT5 high performance computers at NICS

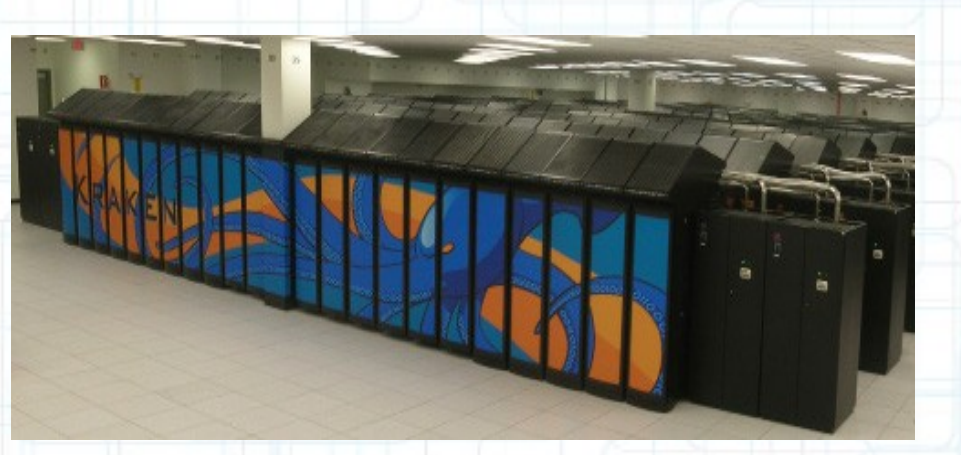

• We implement Message Passing Interface (MPI) to parallel our code and to make our calculation finished faster.

• The number cores up to 360 cores

• The run-time 60 -180 minutes

• The problem exists when we have many jobs to run and require big resources.

• We are about to implement manyjob and Bigjob to tackle the problem

# **Future Work**

• To model organic semiconductors

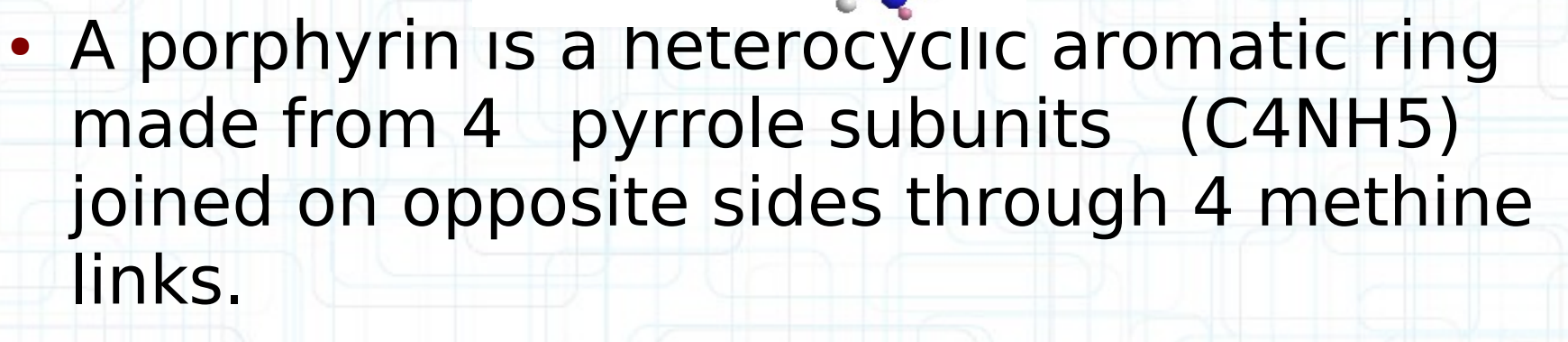

• The central cavity allows for magnetic atoms to be inserting conferring metalloporphyrins very interesting magnetic properties.

## **Acknowledgement**

• LA-SiGMA, NSF award number #EPS-1003897

• NSF through TeraGrid resources provided by the National Institute for Computational Sciences under grant number TG-DMR100007

### **THANK YOU**

**The State** 

斠

≡